## $\begin{array}{c} \text{KARKONOSKA AKADEMIA} \\ \textbf{N A U K: S TO S O W A N Y C H} \\ \textbf{69-605 J\'eta: @ 667a, 10 L W\'ovecta 18} \\ \textbf{68-605 J\'eta: @ 667a, 10 L W\'ovovecta 18} \\ \textbf{Releton 75 64 53 300, 75 64 53 310} \\ \textbf{REGON 23340353.} \\ \textbf{NFAO} \end{array}$

## **Edukacja Techniczno-Informatyczna Smart Living**

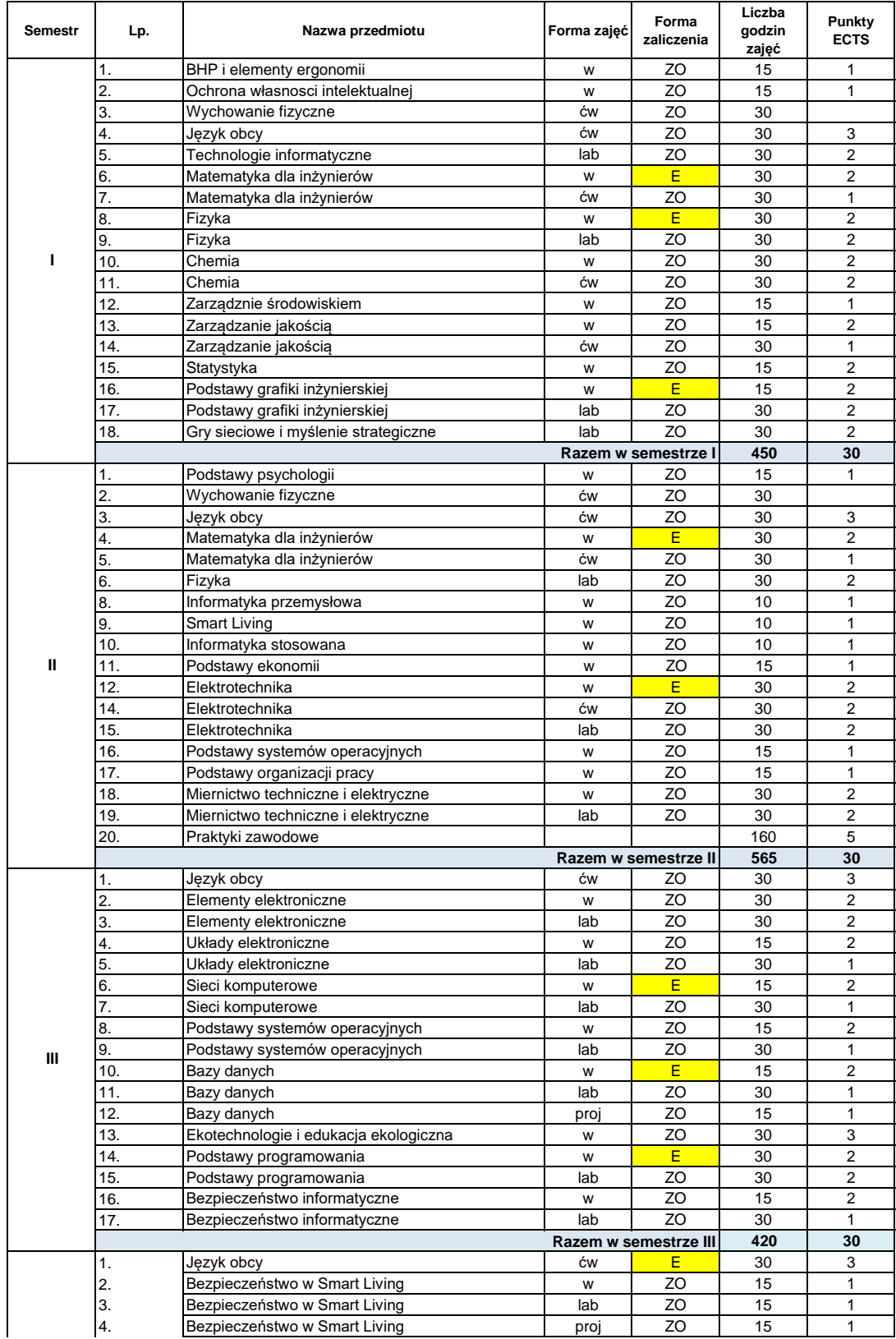

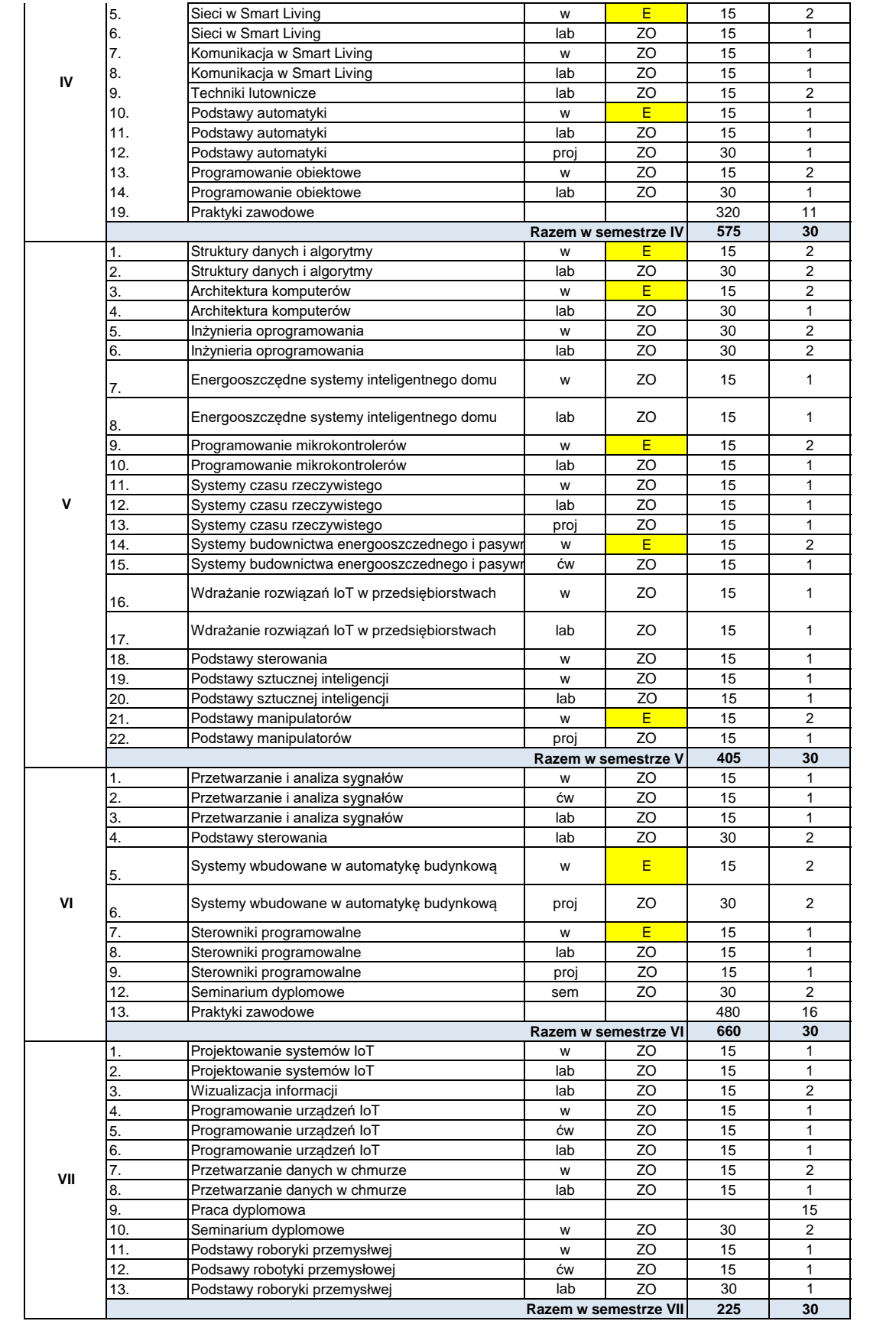

 $Z$  up  $R$   $\bigoplus_{\text{Ptot}}$   $R_{\text{Qg}kka}$ TORA